# **JSRecord**

# **Property Summary**

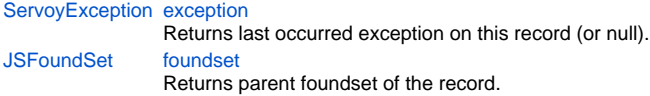

# **Method Summary**

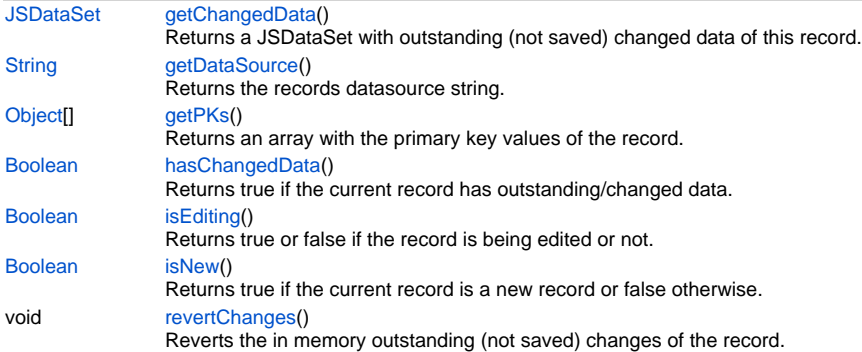

# **Property Details**

#### <span id="page-0-0"></span>**exception**

Returns last occurred exception on this record (or null). **Returns**

[ServoyException](https://wiki.servoy.com/display/Serv7/ServoyException) - The occurred exception.

### **Sample**

var exception = record.exception;

# <span id="page-0-1"></span>**foundset**

Returns parent foundset of the record.

# **Returns**

[JSFoundSet](https://wiki.servoy.com/display/Serv7/JSFoundSet) - The parent foundset of the record.

**Sample**

var parent = record.foundset;

# **Method Details**

# <span id="page-0-2"></span>**getChangedData**

# [JSDataSet](https://wiki.servoy.com/display/Serv7/JSDataSet) **getChangedData** ()

Returns a JSDataSet with outstanding (not saved) changed data of this record. column1 is the column name, colum2 is the old data and column3 is the new data.

NOTE: To return an array of records with outstanding changed data, see the function databaseManager.getEditedRecords().

**Returns**

[JSDataSet](https://wiki.servoy.com/display/Serv7/JSDataSet) - a JSDataSet with the changed data of this record.

#### **Sample**

```
/** @type {JSDataSet} */
var dataset = record.getChangedData()
for( var i = 1 ; i \leq dataset.getMaxRowIndex() ; i++)
{
         application.output(dataset.getValue(i,1) +' '+ dataset.getValue(i,2) +' '+ dataset.getValue(i,3));
}
```
### <span id="page-1-0"></span>**getDataSource**

[String](https://wiki.servoy.com/display/Serv7/String) **getDataSource** () Returns the records datasource string. **Returns**

[String](https://wiki.servoy.com/display/Serv7/String) - The datasource string of this record.

**Sample**

var ds = record.getDataSource();

### <span id="page-1-1"></span>**getPKs**

#### [Object](https://wiki.servoy.com/display/Serv7/Object)[] **getPKs** ()

Returns an array with the primary key values of the record.

**Returns**

[Object](https://wiki.servoy.com/display/Serv7/Object)[] - an Array with the pk values.

#### **Sample**

var pks = foundset.getSelectedRecord().getPKs() // also foundset.getRecord can be used

#### <span id="page-1-2"></span>**hasChangedData**

#### [Boolean](https://wiki.servoy.com/display/Serv7/Boolean) **hasChangedData** ()

Returns true if the current record has outstanding/changed data.

**Returns**

[Boolean](https://wiki.servoy.com/display/Serv7/Boolean) - true if the current record has outstanding/changed data. **Sample**

```
var hasChanged = record.hasChangedData();
```
### <span id="page-1-3"></span>**isEditing**

[Boolean](https://wiki.servoy.com/display/Serv7/Boolean) **isEditing** ()

Returns true or false if the record is being edited or not.

**Returns**

[Boolean](https://wiki.servoy.com/display/Serv7/Boolean) - a boolean when in edit.

**Sample**

```
var isEditing = foundset.getSelectedRecord().isEditing() // also foundset.getRecord can be used
```
#### <span id="page-1-4"></span>**isNew**

[Boolean](https://wiki.servoy.com/display/Serv7/Boolean) **isNew** ()

Returns true if the current record is a new record or false otherwise.

#### **Returns**

[Boolean](https://wiki.servoy.com/display/Serv7/Boolean) - true if the current record is a new record, false otherwise;

#### **Sample**

var isNew = foundset.getSelectedRecord().isNew();

# <span id="page-2-0"></span>**revertChanges**

# void **revertChanges** ()

Reverts the in memory outstanding (not saved) changes of the record.

# **Returns**

void

### **Sample**

```
var record= forms.customer.foundset.getSelectedRecord();
record.revertChanges();
```